Подписано электронной подписью: Вержицкий Данил Григорьевич Бержицкий Данил 1 ригорьевич<br>Должность: Директор КГПИ ФГБОУ ВО «КемГУ»<br>Дата и время: 2024-02-21 00:00:00<br>471086fad29a3b30e244c728abc3661ab35c9d50210dcf0e75e03a5b6fdf6436 МИНИСТЕРСТВО ОБРАЗОВАНИЯ И НАУКИ РОССИЙСКОЙ ФЕДЕРАЦИИ Федеральное государственное бюджетное образовательное учреждение высшего образования «Кемеровский государственный университет» Новокузнецкий институт (филиал) федерального государственного бюджетного образовательного учреждения высшего образования «Кемеровский государственный университет»

Факультет физико-математический и технолого-экономический Профилирующая кафедра теории и методики преподавания информатики

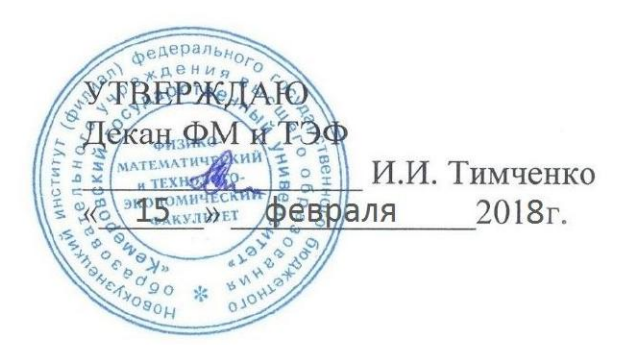

## Рабочая программа дисциплины Б1.В.ДВ.08.01 Программное обеспечение

Направление подготовки 44.03.01 Педагогическое образование

Направленность (профиль) подготовки Информатика

## Программа: академический бакалавриат

Квалификация (степень) выпускника бакалавр

> Форма обучения заочная

> Год набора 2016

Новокузнецк, 2018

### **Лист внесения изменений**

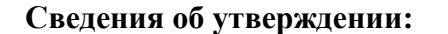

утверждена Ученым советом факультета (протокол Ученого совета факультета №  $6$  от  $3.03$ . 2016) на 20\_16\_\_\_ год Одобрена на заседании методической комиссии протокол методической комиссии факультета № \_6\_ от 18.\_02\_.2016\_ ) Одобрена на заседании обеспечивающей кафедры протокол № \_7\_ от 16.\_03\_.2016\_ ) М.С.Можаров *(Ф. И.О. зав. кафедрой)* / \_\_\_\_\_\_\_\_\_ *(подпись)*

### **Изменения по годам:**

*На 2017\_ год* 

утвержден (а) Ученым советом факультета (протокол Ученого совета факультета № 7 от 16.03.2017 ) на 2017 год набора Одобрен (а) на заседании методической комиссии протокол методической комиссии факультета № 7 от 15.03.2017 ) Одобрен (а) на заседании обеспечивающей кафедры ТиМПИ протокол № 8 от 02.03.2017 ) Можаров М.С. (Ф. И.О. зав. кафедрой) /  $\qquad \qquad$  (подпись)

#### **Изменения по годам:**

*На 2018 год*  утвержден (а) Ученым советом факультета (протокол Ученого совета факультета № 6 от 15.02.2018 ) на 2018 год набора Одобрен (а) на заседании методической комиссии протокол методической комиссии факультета № 6 от 07.02.2018 ) Одобрен (а) на заседании обеспечивающей кафедры ТиМПИ протокол № 5 от 19.01.2018 ) Можаров М.С. (Ф. И.О. зав. кафедрой) /  $\qquad \qquad$  (подпись)

# СОДЕРЖАНИЕ

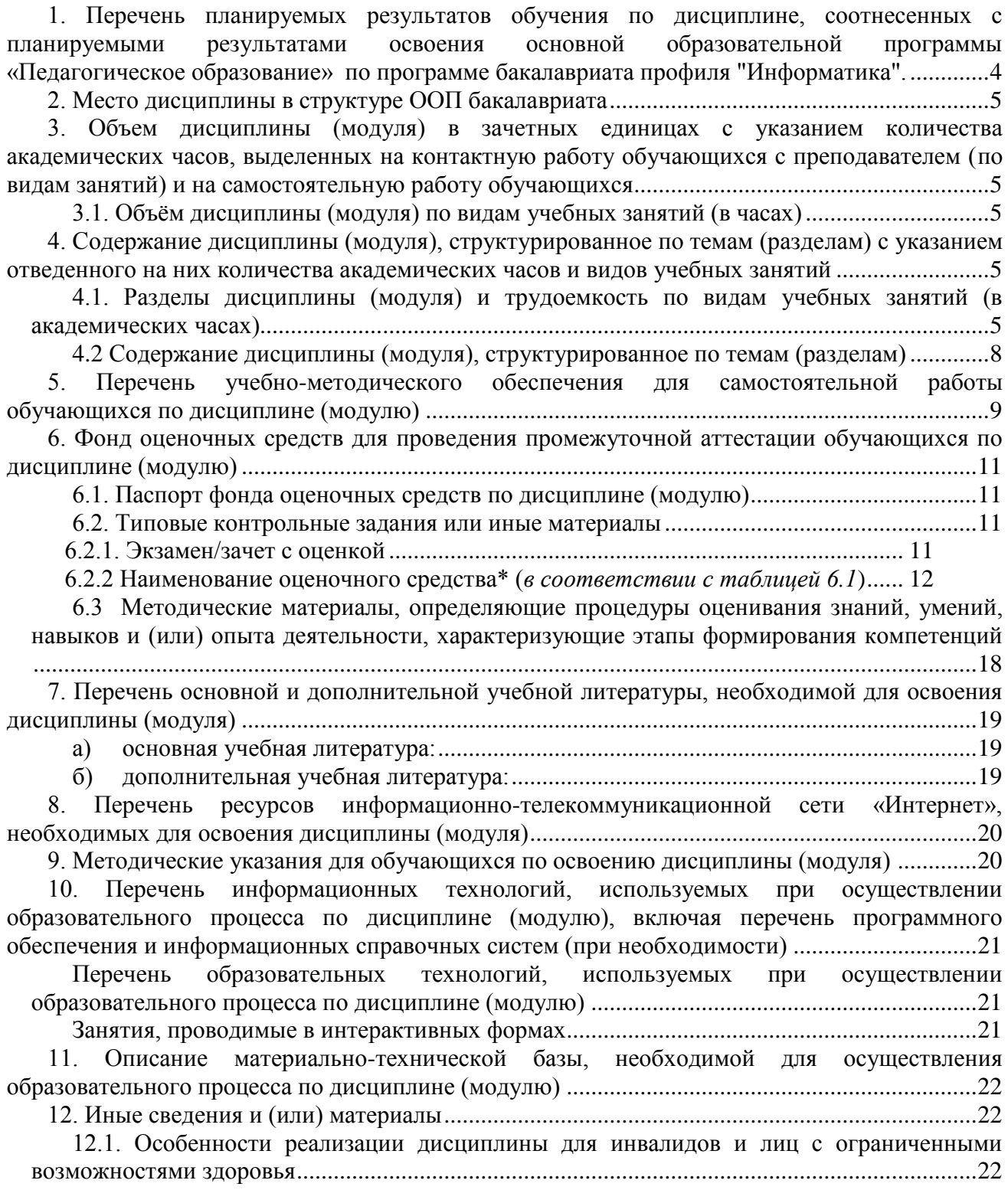

#### 1. Перечень планируемых результатов обучения по дисциплине, соотнесенных с планируемыми результатами освоения основной образовательной программы «Педагогическое образование»  $\mathbf{u}$ программе бакалавриата профиля "Информатика".

В результате освоения ООП бакалавриата обучающийся должен овладеть следующими результатами обучения по дисциплине:

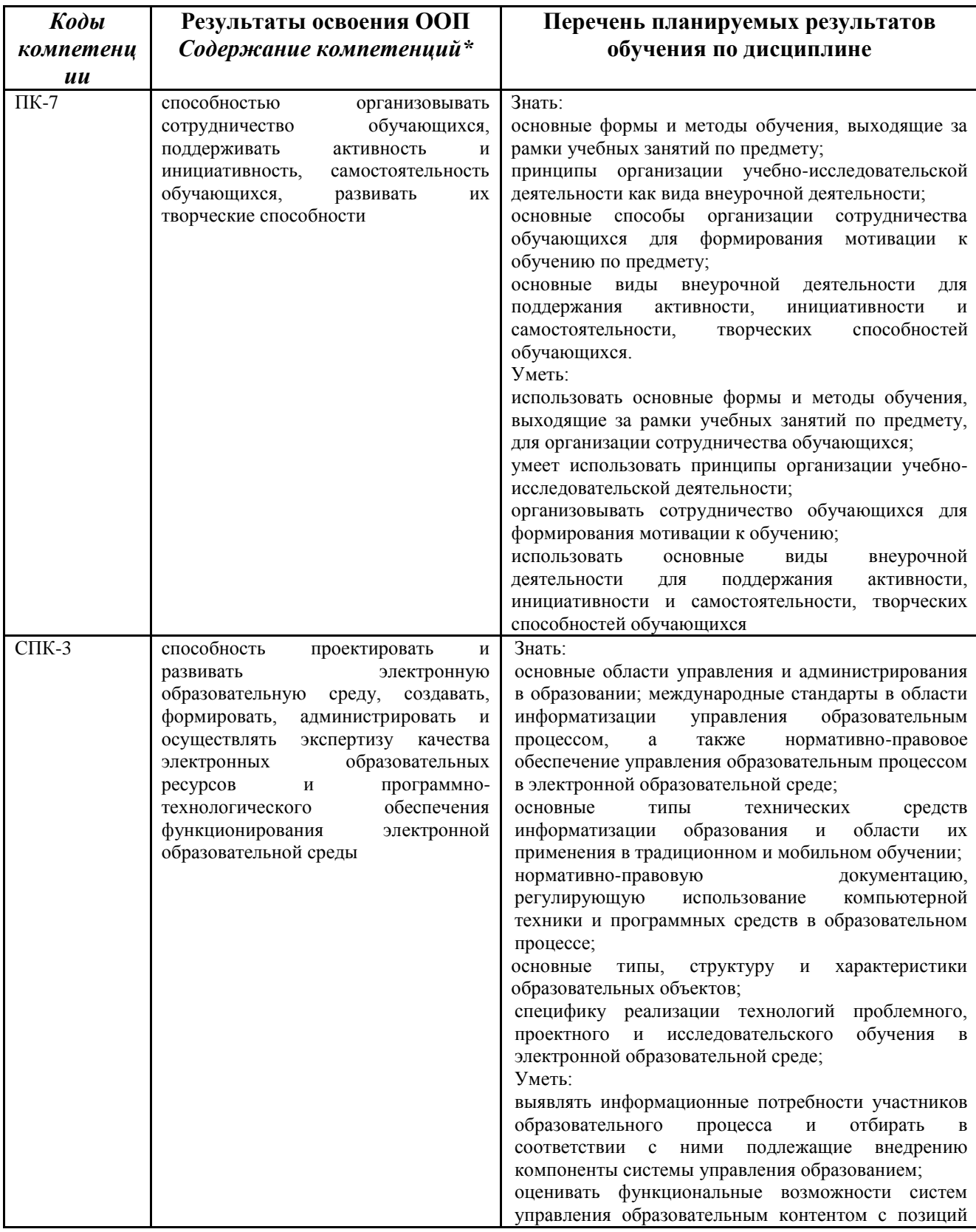

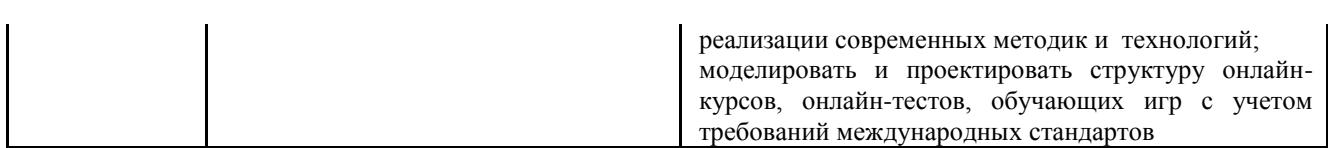

### **2. Место дисциплины в структуре ООП бакалавриата**

Данная дисциплина относится к вариативной части базовой части ОПОП и является дисциплиной по выбору.

Требования к входным знаниям и умениям: необходимо пройти обучение по дисциплинам «Теоретические основы информатики», «Операционные системы».

Освоение данной дисциплины является основой для последующего изучения дисциплин вариативной части профессионального цикла, прохождения педагогической практики.

Дисциплина изучается на  $1-2$  курсе (ах) в  $2,3$  семестре (ах).

### **3. Объем дисциплины (модуля) в зачетных единицах с указанием количества академических часов, выделенных на контактную работу обучающихся с преподавателем (по видам занятий) и на самостоятельную работу обучающихся**

Общая трудоемкость (объем) дисциплины (модуля) составляет \_\_7\_\_ зачетных единиц (ЗЕТ), 252 академических часов.

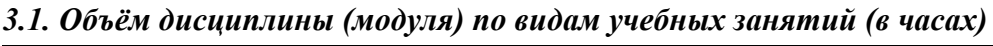

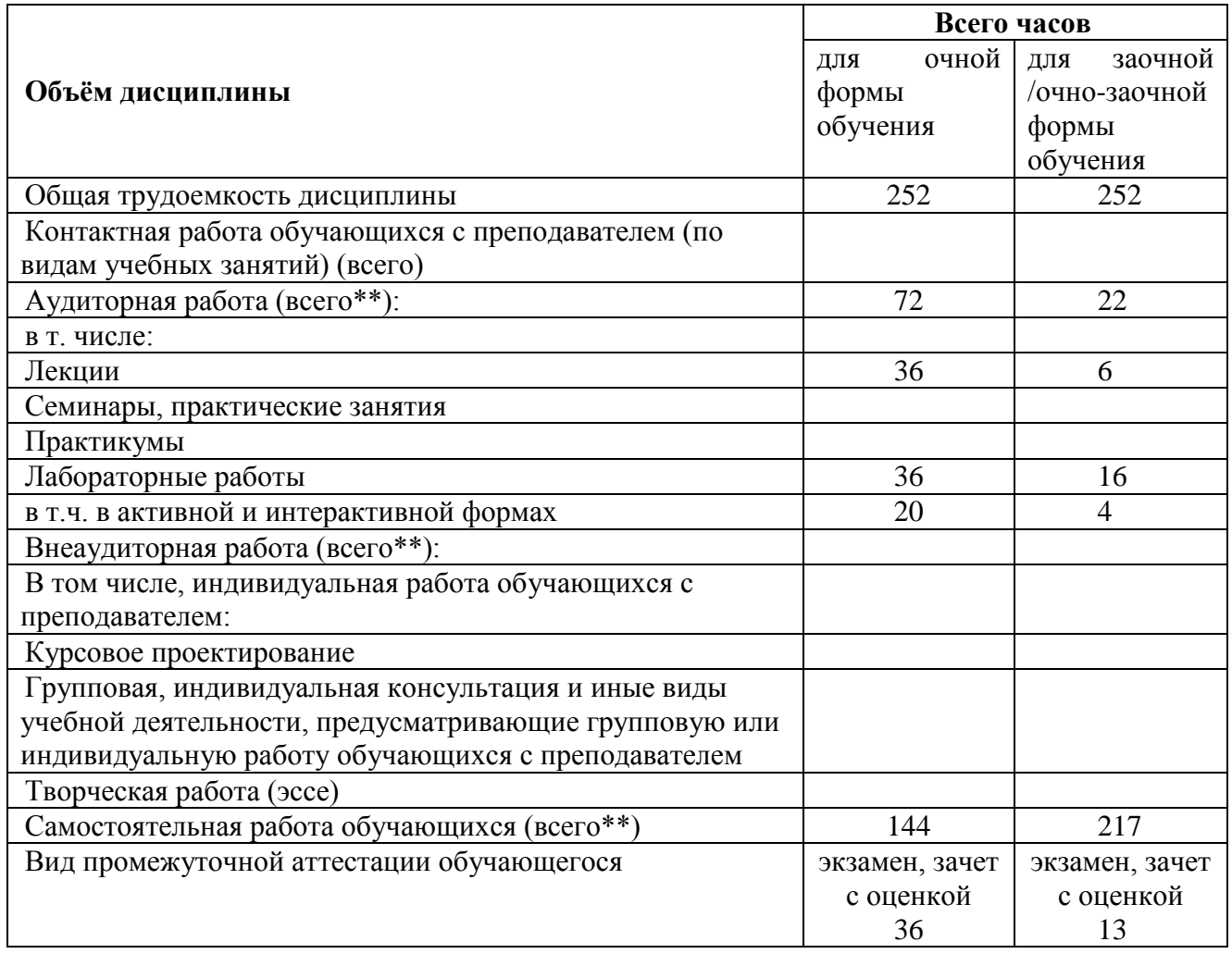

**4. Содержание дисциплины (модуля), структурированное по темам (разделам) с указанием отведенного на них количества академических часов и видов учебных занятий** 

*4.1. Разделы дисциплины (модуля) и трудоемкость по видам учебных занятий (в* 

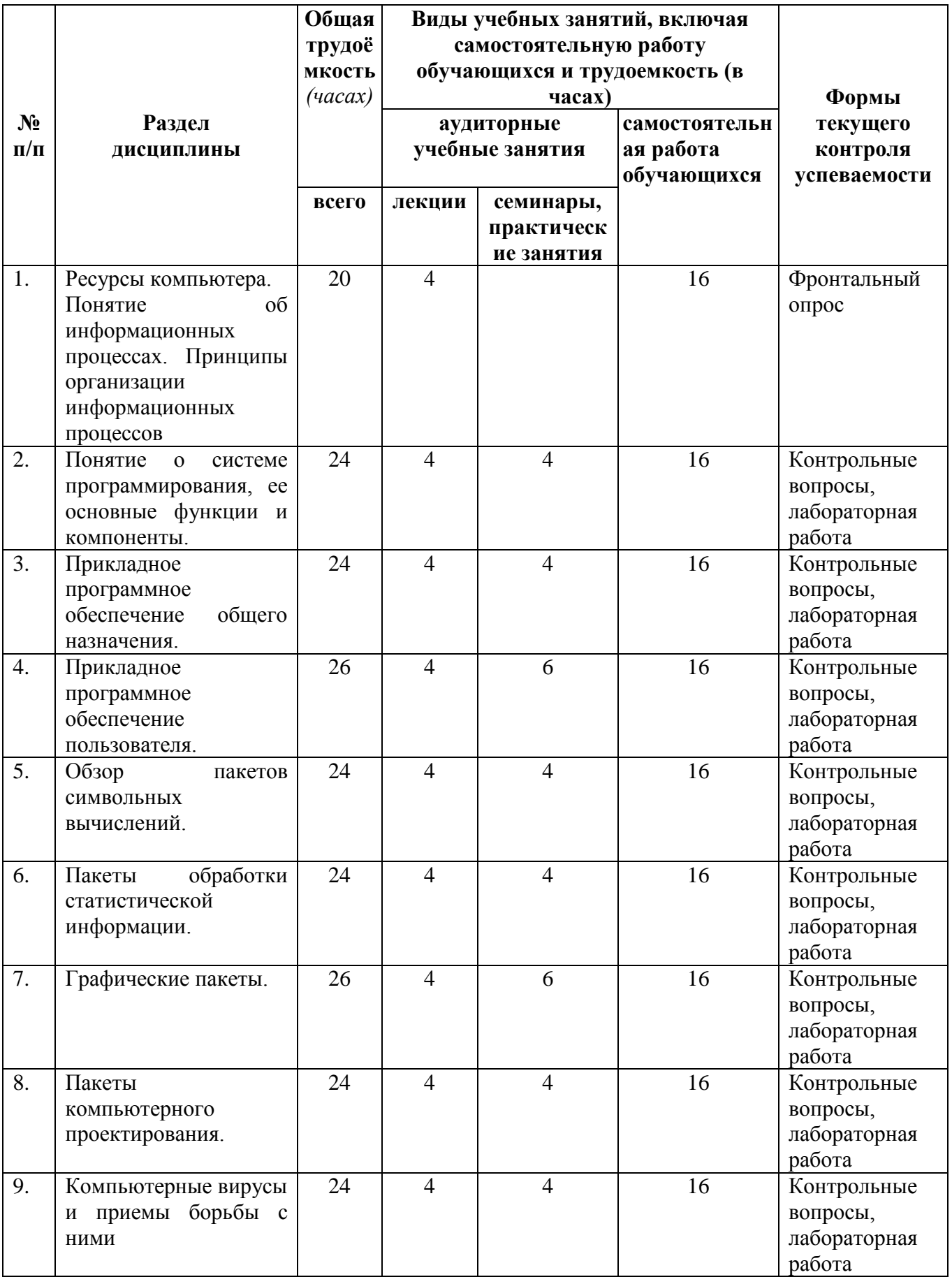

## *для очной формы обучения*

#### **№ п/п Раздел дисциплины Общая трудоѐ мкость**  *(часах)* **Виды учебных занятий, включая самостоятельную работу обучающихся и трудоемкость (в часах) Формы текущего контроля успеваемости аудиторные учебные занятия самостоятельн ая работа обучающихся всего лекции семинары, практическ ие занятия** 1. Ресурсы компьютера. Понятие об информационных процессах. Принципы организации информационных процессов 26 2 24 Фронтальный опрос 2. Понятие о системе программирования, ее основные функции и компоненты.  $28$  2 2 24 Контрольные вопросы, лабораторная работа 3. Прикладное программное обеспечение общего назначения.  $28$  2 2 24 Контрольные вопросы, лабораторная работа 4. Прикладное программное обеспечение пользователя.  $26$  24 Контрольные вопросы, лабораторная работа 5. Обзор пакетов символьных вычислений. 26 24 Контрольные вопросы, лабораторная работа 6. Пакеты обработки статистической информации.  $26$  24 Контрольные вопросы, лабораторная работа 7. Графические пакеты. 26 24 24 Контрольные вопросы, лабораторная работа 8. Пакеты компьютерного проектирования.  $26$  24 Контрольные вопросы, лабораторная работа 9. Компьютерные вирусы и приемы борьбы с ними  $27$  27 25 Контрольные вопросы, лабораторная работа

### *для заочной (очно-заочной) формы обучения*

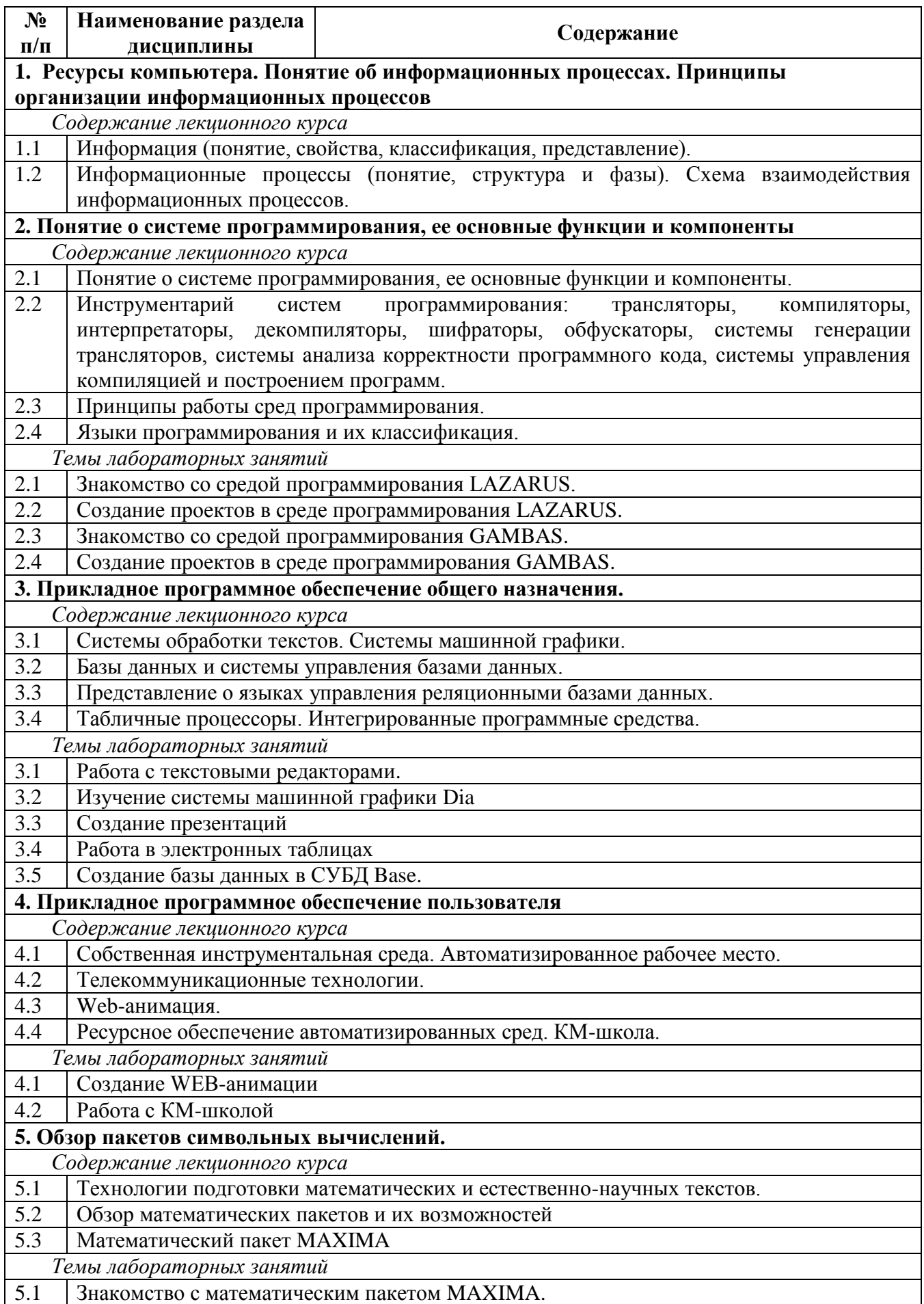

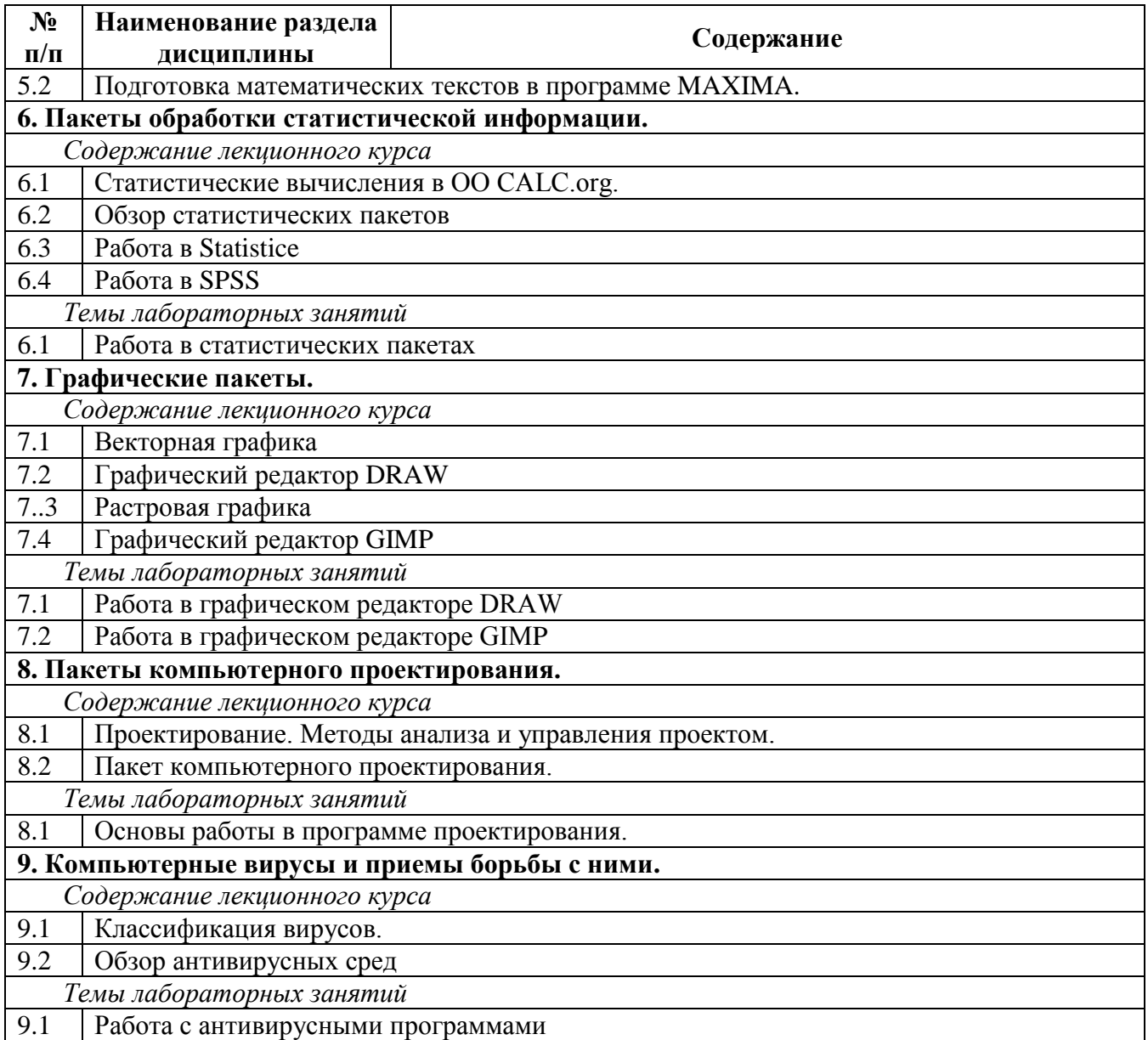

**5. Перечень учебно-методического обеспечения для самостоятельной работы обучающихся по дисциплине (модулю)** 

Темы для самостоятельного изучения:

**Тема 1.** История развития вычислительной техники

Первые вычислительные машины. Типы ЭВМ. Поколения электронных вычислительных машин, классификация ЭВМ. Применение ЭВМ. Современное состояние вычислительной техники, настоящие возможности и перспективы в будущем.

**Тема 2.** Операционные системы и оболочки.

Операционные системы (ОС) как средство распределения и управления ресурсами. Развитие и основные функции ОС. Состав DОС: внутренние (встроенные) и внешние (программыутилиты). Оболочки DОС. Сетевые ОС. Оболочки операционных систем.

**Тема 3.** Системы программирования.

Интерпретаторы и компиляторы. Трансляция. Понятие о системе программирования, ее основные функции и компоненты.

**Тема 4.** Системные программы.

Архиваторы.

**Тема 5.** Понятие программного обеспечения.

Виды программного обеспечения. Классификация. Программное обеспечение общего назначения и его использование в профессиональной деятельности

**Тема 6.** Системы обработки текстов.

Элементы издательского дела. Текстовые процессоры. Издательские системы (Writer, Scribus), применение программ в профессиональной деятельности. Текстовые документы: виды и отличия. Текстовые редакторы: виды, назначение, возможности. Таблицы символов. Шрифты, стили. Графика в текстовых документах. Таблицы. Макросы.

**Тема 7.** Табличные процессоры.

Принципы организации Табличные процессоры. Назначение. Основные возможности. Табличный процессор Calc. Содержимое ячеек. Построение и оформление таблицы. Использование формул, ссылок, создание графиков, диаграмм. Поиск в таблицах. Применение Calc для решения прикладных задач.

**Тема 8.** Базы данных и системы управления базами данных.

Основные функции СУБД. СУБД MS Access. Создание таблиц. Поиск и сортировка информации. Возможности создания базы данных в школе.

**Тема 9.** Системы машинной графики.

Деловая, инженерная и научная графика.

**Тема 10.** Графические редакторы

Системы машинной графики. Растровая, векторная и фрактальная графика. Графические редакторы. Принципы обработки изображений. Использование графики в профессиональной деятельности учителя.

**Тема 11.** Мультимедиа.

Электронные презентации. Знакомство с основными способами привлечения внимания аудитории. Функциональные возможности и особенности компьютерных презентаций. Использование компьютерных презентаций в профессиональной деятельности учителя. Разработка компьютерных уроков в PowerPoint. Принципы компьютерной обработки аудио- и видеозаписей.

**Тема 12.** Педагогическое программное обеспечение.

Виды и назначение педагогического программного обеспечения. Обучающие программы по различным предметам в школе. Методы использования компьютерных программ на уроках в школе. Контролирующие программы по различным предметам в школе. Игровые компьютерные программы. Возможности использования ресурсов сети Интернет для профессиональной деятельности.

### Темы рефератов

1. Операционные системы (ОС) как средство распределения и управления ресурсами..

2. Развитие представлений об информации. Понятие контекстного метода. Особенности информационного процесса в вычислительной технике.

3. Элементы системного программирования при реализации ОС.

4. Основные способы и методы архивации.

5. Применение издательских систем для профессиональной деятельности.

6. Уровни обеспечения АОС и опыт их применения в сфере образования.

7. Технологии подготовки математических и естественно-научных текстов.

8. Использование графических пакетов в профессиональной деятельности.

9. Использование математических пакетов в профессиональной деятельности.

10. Педагогическое программное обеспечение.

11. Применение деловой, инженерной и научной графики в сфере образования.

12. Использование компьютерных презентаций в профессиональной деятельности учителя.

13. Издательские системы, применение программ в профессиональной деятельности.

14. Возможности создания базы данных в школе.

15. Контролирующие программы по различным предметам в школе.

16. Возможности использования ресурсов сети Интернет для профессиональной деятельности.

17. Современное состояние вычислительной техники, настоящие возможности и перспективы в будущем.

18. Обучающее программное обеспечение по различным предметам в школе.

### 6. Фонд оценочных средств для проведения промежуточной аттестации обучающихся по дисциплине (модулю)

| $N_{\! \! \Omega}$ | Контролируемые разделы (темы)                                                                                               | Код<br>контролируемой              | наименование                                     |
|--------------------|----------------------------------------------------------------------------------------------------|------------------------------------|--------------------------------------------------|
| $\Pi/\Pi$          | дисциплины                                                                                                    | компетенции* (или её части) / и ее | оценочного                                       |
|                    | (результаты по разделам)                                                                                                    | формулировка - по желанию          | средства                                         |
| 1.                 | Ресурсы компьютера.<br>информационных<br>Понятие об<br>Принципы<br>процессах.<br>информационных<br>организации<br>процессов | СПК-3, ПК-7                        | фронтальный<br>опрос                             |
| 2.                 | Понятие<br>системе<br>$\mathbf{o}$<br>программирования, ее основные<br>функции и компоненты                                 | СПК-3, ПК-7                        | контрольные<br>вопросы<br>лабораторная<br>работа |
| 3.                 | Прикладное<br>программное<br>обеспечение общего назначения.                                                                 | СПК-3, ПК-7                        | контрольные<br>вопросы<br>лабораторная<br>работа |
| 4.                 | Прикладное<br>программное<br>обеспечение пользователя.                                                                      | СПК-3, ПК-7                        | контрольные<br>вопросы<br>лабораторная<br>работа |
| 5.                 | Обзор<br>пакетов<br>символьных<br>вычислений.                                                                               | СПК-3, ПК-7                        | контрольные<br>вопросы<br>лабораторная<br>работа |
| 6.                 | Пакеты<br>обработки<br>статистической информации.                                                                           | СПК-3, ПК-7                        | контрольные<br>вопросы<br>лабораторная<br>работа |
| 7.                 | Графические пакеты.                                                                                                    | СПК-3, ПК-7                        | контрольные<br>вопросы<br>лабораторная<br>работа |
| 8.                 | Пакеты<br>компьютерного<br>проектирования.                                                                                  | СПК-3, ПК-7                        | контрольные<br>вопросы<br>лабораторная<br>работа |
| 9.                 | Компьютерные вирусы и приемы<br>борьбы с ними                                                                               | СПК-3, ПК-7                        | контрольные<br>вопросы<br>лабораторная<br>работа |

6.1. Паспорт фонда оценочных средств по дисциплине (модулю)

### 6.2. Типовые контрольные задания или иные материалы

### 6.2.1. Экзамен/зачет с оценкой

1) критерии оценивания компетенций (результатов)

Экзамен и зачет проводится в устной форме. Экзаменационные(зачетные) билеты содержат теоретическую и практическую части.

Критерии оценки знаний студентов:

«отлично» - выставляется студенту, показавшему всесторонние, систематизированные, глубокие знания учебной программы дисциплины и умение уверенно применять их на практике при решении конкретных задач, свободное и правильное обоснование принятых решений; ответ на экзамене характеризуется научной терминологией. четкостью, логичностью, умением самостоятельно мыслить и делать выводы.

«хорошо» - выставляется студенту, если он твердо знает материал, грамотно и по существу излагает его, умеет применять полученные знания на практике, но допускает в ответе или в решении задач некоторые неточности;

«удовлетворительно» - выставляется студенту, показавшему фрагментарный, разрозненный характер знаний, недостаточно правильные формулировки базовых понятий, нарушения логической последовательности в изложении программного материала, но при этом он владеет основными разделами учебной программы, необходимыми для дальнейшего обучения и может применять полученные знания по образцу в стандартной ситуации;

«неудовлетворительно» - выставляется студенту, который не знает большей части основного содержания учебной программы дисциплины, допускает грубые ошибки в формулировках основных понятий дисциплины и не умеет использовать полученные знания при решении типовых практических задач.

### Пример экзаменационного билета

- 1. Инструментальное программное обеспечение (классификация, виды, примеры).
- 2. Табличные процессоры. Интегрированные программные средства.

$$
y = \frac{x^2 + 5}{x(x-2)(5x+3)}
$$

3. В электронных таблицах построить график зависимости

от *х*, если *х* изменяется от 0,1 до 1,9 с шагом  $\Delta x=0,1$ . Рассчитать по формуле таблицу значений  $\nu$  для всех *х* из указанного промежутка. По полученной таблице построить диаграмму (тип Диаграмма XV, точки и линии).

### 6.2.2 Наименование оценочного средства\* (в соответствии с таблицей 6.1)

1) типовые задания (вопросы) - образец.

### Лабораторная работа по теме «Решение уравнений в математическом пакете wxMaxima»

Вопросы:

1. Каким символом обозначается разделитель команд?

2. Какой символ позволяет вычислить результат введенной команды, но не выводить его на экран?

3. Какой знак необходимо поставить перед выражением, если его надо отобразить, а не вычислить?

4. Каким символом разделяются целая и дробная части десятичных дробей?

5. Какой оператор необходимо использовать, чтобы получить числовое значение в виде десятичной дроби?

6. Какая функция осуществляет преобразование к форме с плавающей точкой?

7. Важен ли регистр букв при вводе названий переменных, функций и констант?

8. Каким символом осуществляется присваивание значения переменной?

9. Какая команда применяется для удаления значения переменной?

Практическая часть.

Для решения уравнений используется функция solve ( $[f(x)=g(x)]$ ,  $[x]$ ), где  $f(x)=g(x)$  – решаемое уравнение, х - переменная, относительно которой решается уравнение. Если в параметрах рассматриваемой команды указано только выражение относительно х, то есть solve( $[f(x)]$ , $[x]$ ), то программа решит уравнение  $f(x)=0$ .

**Пример.** Решим уравнение  $x^2$ –6x+9. Решение:

```
(*i47) solve ([x^2-6*x+9], x);
(*o47) [x=3]
```
**Задание 1.** Решите уравнение  $2x^2+4x-9=0$ .

Уравнение можно решить также с использованием строки меню Уравнения\ Решить (рис. 1).

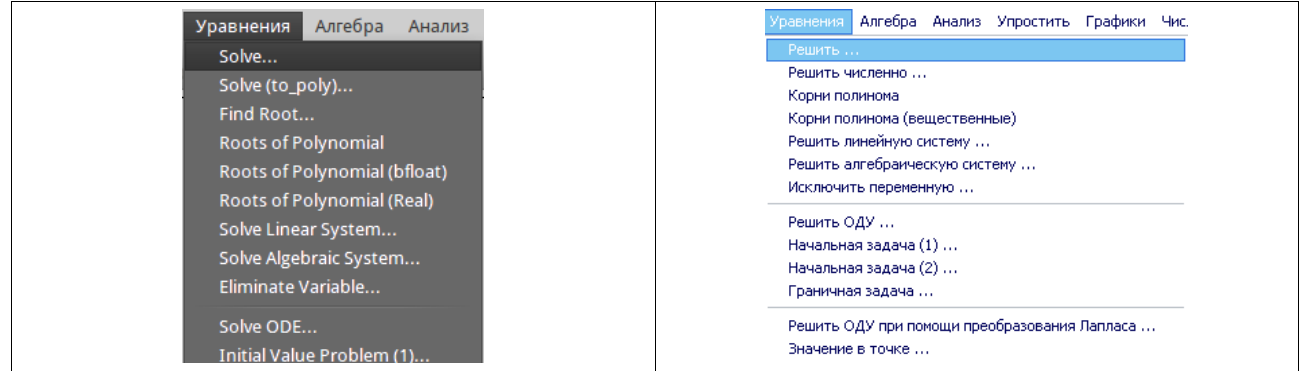

В появившемся окне необходимо ввести в первой строке решаемое уравнение, а во второй переменную, относительно которой решается уравнение, и нажать «ОК».

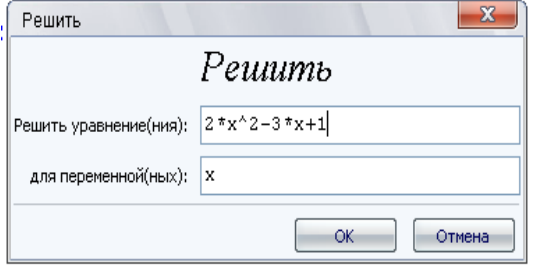

Если уравнение имеет вид  $f(x)=0$ , то в первую строку вносится только выражение  $f(x)$  (рис. 2). Если уравнение не имеет решений на множестве действительных чисел, то wxMaxima находит решение среди комплексных чисел.

Задание 2. Решите уравнение  $3z^2+7z+8=0$  с использованием строки меню.

#### Полиномиальные уравнения

Лля записи полинома используются следующие обозначения:

- \* знак умножения;
- + (-) знак сложения (вычитания);
- $\lambda$  возвеление в степень.

Пример 1. Решим уравнение  $3x^3+4x^2-x-5=1$ . Решение:

$$
(*)1) \quad \text{solve} \left( \frac{3*x^3 + 4*x^2 - x - 5}{1}; \quad [x] \right);
$$
\n
$$
(*)01) \quad f x = -\frac{\sqrt{23} * i + 7}{6}, \quad x = \frac{\sqrt{23} * i - 7}{6}, \quad x = 1 \text{ J}
$$

Программа wxMaxima позволяет решать любые полиномиальные уравнения ниже пятой степени, при этом кратность корней не учитывается. Уравнение пятой степени может быть решено на множестве комплексных чисел тогда, когда оно имеет хотя бы один действительный корень (например, %i2), шестой степени – два действительных корня и т.д., n-ой степени – n-4 действительных корня. Если же уравнение выше четвертой степени не имеет действительных корней, то при попытке решить его оно будет выведено в том же виде (например, %i3).

\n
$$
\text{(*)12} \quad \text{solve} \left( \left[ x^5 - 32 \right], \left[ x \right] \right);
$$
\n

\n\n $\text{(*)2} \quad \text{(*)3} \quad \text{(*)4} \quad \text{(*)6} \quad \text{(*)7} \quad \text{(*)8} \quad \text{(*)8} \quad \text{$ 

$$
(*)i3) \quad \text{solve} (\{x^5 - x^4 - x^3 + 4 \cdot x^2 + 7 \cdot x + 10\}, \{x\})
$$

 $(303)$   $10 = x^5 - x^4 - x^3 + 4x^2 + 7x + 10$ 

Задание 3. Решите полиномиальные уравнения.

1)  $x^4-6x^3+11x^2-6x=1$ ;<br>2)  $x^3-4x^2+6x-24=0$ ;

 $\overline{x}^5 - x^4 + 2x^3 - 4x^2 + 6x - 24 = 3$ 

#### Дробные рациональные уравнения

Для ввода дробных рациональных уравнений необходим знак деления «/». В программе wxMaxima ограничение, связанные с решением дробных рациональных уравнений, обусловлены перечисленными в первом пункте особенностями решения полиномиальных уравнений.

Задание 4. Решите дробные рациональные уравнения: 1)  $\frac{a}{x} - 8 = \frac{3}{x}$ 

2)  $\frac{x-3}{x-5} + \frac{1}{x} = \frac{x+5}{x(x-5)}$ 

#### Иррациональные уравнения

Для обозначения квадратного корня в wxMaxima применяется функция sqrt. Для обозначения корня n-ой степени используется запись  $\wedge$ (1/n), где n=3, 4, 5... Например, выражение  $x^{\frac{1}{3}} - 2x + 5$  в командной строке должно быть записано в виде  $x^{\wedge}(1/3)$  -2\*x+5; результатом записи будет  $-2x + x^{1/3} + 5$ 

Рассмотрим примеры и решения иррациональных уравнений. Для решения уравнения можно присвоить некоторой переменной значения иррационального выражения, входящего в уравнение, а затем, используя функцию solve, решить уравнение относительно исходной переменной.

**Пример 1.** Решим уравнение  $\sqrt{x^2 + 2x + 10} = 0$ Решение:  $(*i4)$  b:sqrt $(x^2+2*x+10)$ ;  $(\frac{2}{304}) \sqrt{x^2 + 2x + 10}$ 

 $(*i5)$  solve  $([b=0], [x])$ ;  $(*o5)$   $fx = -3 * i - 1$ ,  $x = 3 * i - 1$ 

Особенность решения иррациональных уравнений wxMaxima состоит в том, что при решении уравнений вида  $\sqrt{f(x)}$ =а (а – неотрицательное число) программа находит численное значение корней, а при более сложных - выражает х через корень какой-либо степени.

**Пример 2.** Решим уравнение  $\sqrt{x^2 + 2} = x^2$ 

```
Решение:<br>(%i6) sqrt(x^2+2)=x^2;
(*\circ 6) \sqrt{x^2+2} = x^2(*)17) solve ([*), [x]);
(%07) \int x = -\left(x^2 + 2\right)^{1/4}, x = \left(x^2 + 2\right)^{1/4}
```
Для решения уравнений в таких ситуациях надо применить известные в математике алгоритмы:

```
(*)10 sqrt (x^2+2)=x^2;(\frac{1}{2} \cdot 10) \sqrt{x^2 + 2} = x^2(*)11) a: sqrt (x^2+2);
(\text{col1}) \sqrt{x^2+2}(*i12) a^2;(*o12) x^2+2(\frac{1}{2}i13) \frac{1}{2}i2=x^4;
(*013) x^2 + 2 = x^4(\frac{1}{2}14) solve ([\frac{1}{2}], [\frac{1}{2}]);
($014) [x = -\frac{3}{2} \, , \, x = \frac{3}{2} \, , \, x = -\sqrt{2} \, , \, x = \sqrt{2} \,
```
#### **Задание 5.**

Решите иррациональные уравнения, присваивая переменным значения иррациональных выражений, входящих в уравнение:

 $1)^{\frac{3}{2}}\sqrt{x^3-2x+1}=1$ 2)  $\sqrt[3]{5x + 27} = x + 3$ 3)  $\sqrt[4]{x^2-7} = \sqrt{2}$ 

#### **Тригонометрические уравнения**

Стандартные обозначения тригонометрических функций: sin(x), cos(x),tan(x), cot(x), asin(x),  $acos(x)$ ,  $atan(x)$ ,  $acot(x)$ . Символ  $\pi$  обозначается как «%pi».

При решении тригонометрических уравнений выдается только одно из бесконечного множества возможных решений.

**Пример 1**. Решим уравнения:

a)sin(x) = 
$$
\frac{1}{2}
$$
;  
6) sin( $\frac{\pi}{2}$  + x) - cos(x +  $\pi$ ) = 1

Решение:

а) - через командную строку:

 $(*i16)$  solve  $([sin(x)=1/2],[x]);$ (\$016)  $\int x = \frac{3p_1}{6} J$ 

– через текстовое меню

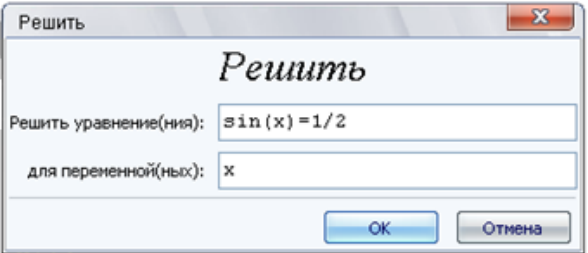

б) Заметим, что если в уравнении можно выполнить какое-либо преобразование, то на экран программа выводит преобразованное уравнение:

 $(\frac{18i18}{\sin(x+\frac{18pi}{2})-\cos(x+\frac{18pi}{2})}=1;$  $(*018)$  2  $cos(x)=1$ 

После этого при выборе либо в меню **Уравнения \ Решить** ..., либо на нижней напели **Решить**, команда выполнит вычисление.

 $(\frac{1}{2}19)$  solve  $([\frac{1}{2}], [\frac{1}{2}])$ ;

$$
(*019) \quad f x = \frac{*pi}{3} J
$$

### **Пример 2.**

Решим тригонометрическое уравнение  $cos 3x - 2 sin 2x \cdot cos 3x = 0$  предварительно разложив его на множители.

### Решение:

```
(*i21) cos (3*x) - 2*sin(2*x) *cos(3*x);
(*o21) \cos(3x) - 2\sin(2x)\cos(3x)
```

```
(*i22) ratsimp(*);
(*o22) (1-2\sin(2x))\cos(3x)
```
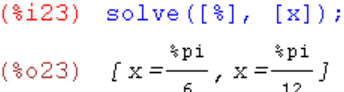

**Пример 3.** Решим тригонометрическое уравнение с помощью формул сложения, понижения степени *cosx+cos2x=cos3x+cos4x=0*.

Решение:

```
(*i24) cos (4*x) + cos(3*x) + cos(2*x) + cos(x) = 0;
```

```
(*024) \cos(4x) + cos(3x) + cos(2x) + cos(x) = 0
```

```
(*i25) trigexpand(*);
```

```
(\frac{2}{3} \cos x)^4 - 6 \cos(x)^2 \sin(x)^2 - 3 \cos(x) \sin(x)^2 - \sin(x)^2 + \cos(x)^4 + \cos(x)^3 + \cos(x)^2 + \cos(x) = 0
```

```
(\text{$i26$}) triggimp(\text{$i$});
```

```
(\frac{2}{3} \circ 26) 8 \cos(x)^4 + 4 \cos(x)^3 - 6 \cos(x)^2 - 2 \cos(x) = 0
```

```
(*i27) solve ([*], [x]);
```

```
($027) \left[ x = \$\pi i - a\cos\left(\frac{\sqrt{5} - 1}{4} - \frac{1}{4}\right), x = a\cos\left(\frac{\sqrt{5} - 1}{4} + \frac{1}{4}\right), x = \$\pi i, x = \frac{1}{2}
```
**Задание 6.** Решите тригонометрические уравнения: 1)  $2 \cos\left(x + \frac{\pi}{6}\right) - 3\sin\left(\frac{\pi}{3} - x\right) + 1 = 0$ ; 2) решите, предварительно разложив на множители:  $\cos 5x - 3\sin 2x \cos 5x = 0$ ; 3) решите с помощью формул сложения, понижения степени:  $\sin x + \sin 2x + \sin 3x + \sin 4x = 0$ 

#### Логарифмические уравнения

Стандартное обозначение натурального логарифма: log(x). Стандартное обозначение логарифма х по основанию a:  $log(x)/log(a)$ .

**Пример 1.** Решим логарифмическое уравнение  $\ln x = 1$ . Решение:

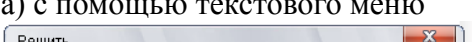

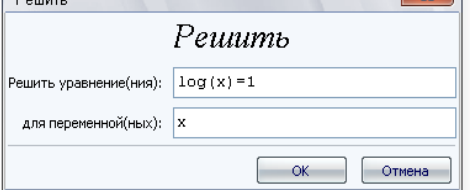

б) с помощью командной строки:

```
(\frac{1}{29}) solve (\lfloor \log(x) = 1 \rfloor, \lfloor x \rfloor);
```
 $(*o29)$   $\{x = *e\}$ 

**Пример 2.** Решим уравнение  $log_2x + log_4x + log_8x = 11$ . Решение:

```
(\frac{1}{2}i30) \log(x)/\log(2) + \log(x)/\log(4) + \log(x)/\log(8) = 11;($o30) \frac{\log(x)}{\log(8)} + \frac{\log(x)}{\log(4)} + \frac{\log(x)}{\log(2)} = 11(\$i31) radcan(\$);
($031) \frac{11 \log(x)}{6 \log(2)} = 11(*i32) solve([*), [x]);
(*o32) [x = 64]Задание 7. Решите логарифмические уравнения.
```
1)  $lnx = 3$ ;

2)  $\log_2 x - 2 \log_x 2 = -1$ .

### Показательные уравнения

Стандартное обозначение показательной функции а<sup>x</sup>: а<sup> $\lambda$ </sup>х.

Пример 9. Решите простейшие показательные уравнения:

Решение: a)  $2^{x}=8$  $(*i33)$  solve  $([2^x x=8], [x]);$ (\$033)  $\int x = \frac{\log(8)}{\log(2)} J$  $(\$i34)$  radcan $(\$)$ ;  $(*o34)$   $[x=3]$ 

```
6) 2^{x}=2^{x}($i35) solve ([2^x x=2^x x], [x]);
(*o35) all
```
**Задание 8.** Решите показательные уравнения.

1)  $3^x=27$ ;

2)  $155^x = 155^x$ .

### *6.3 Методические материалы, определяющие процедуры оценивания знаний, умений, навыков и (или) опыта деятельности, характеризующие этапы формирования компетенций*

В конце изучения всех тем подводятся итоги работы студентов на лекционных и практических занятиях путем суммирования всех заработанных баллов.

Максимальное количество баллов, которое может заработать студент за время обучения, равно 100 баллов.

Это предполагает следующие виды заданий:

1) Посещение лекционных занятий оценивается по 1 баллу – максимальное количество баллов  $= 18$ ;

2) За правильные ответы на вопросы по теоретической части лабораторной испытуемый получает 1 балл.

3. Практическая часть лабораторной работы оценивается по объему выполненной работы. Если работа выполнена в полном объеме студент зарабатывает 2 балла, выполнена частично – 1 балл, не выполнена – 0 баллов.

4. Студент может заработать дополнительные баллы:

-написание и защита реферата -от 3до 10 баллов

-выполнение дополнительных заданий по разделу - 1 балл каждое задание (всего=8 баллов)

Поскольку студент выполняет различные виды работ, получает за них не только максимальное, но и минимальное количество баллов, то получаемый результат (сумма) целиком зависит от его активности в течение семестра.

Для получения допуска к экзамену по итогам текущей успеваемости студент должен набрать не менее 30 баллов за 1 семестр.

Для получения допуска к зачету по итогам текущей успеваемости студент должен набрать не менее 30 баллов за 2 семестр.

### Распределение баллов по темам и видам учебной работы за 1семестр

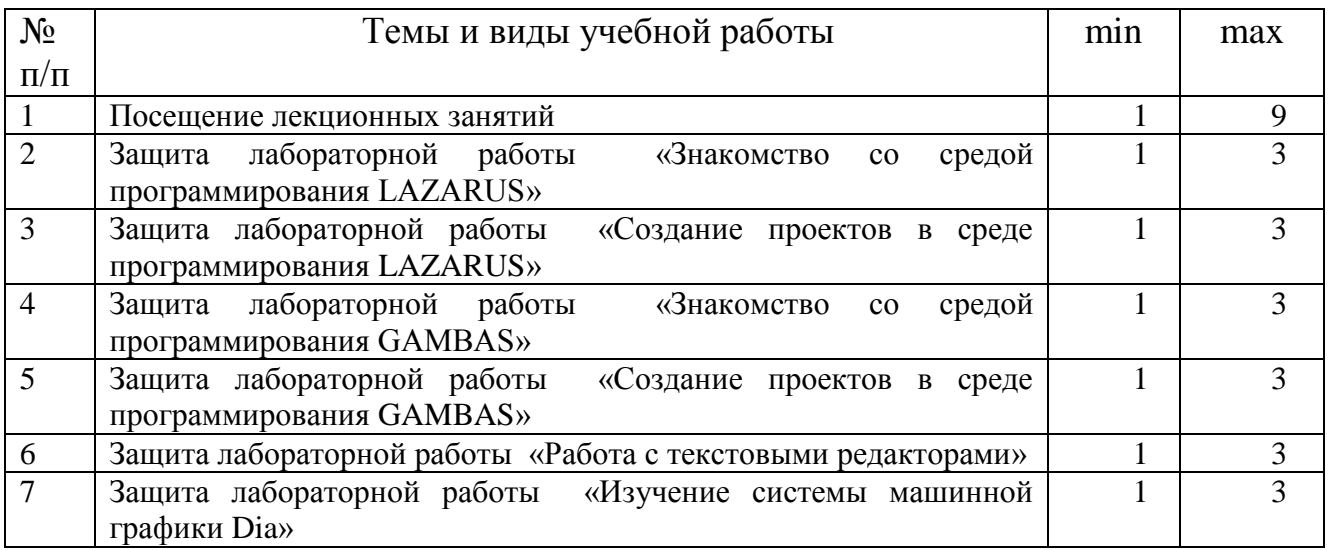

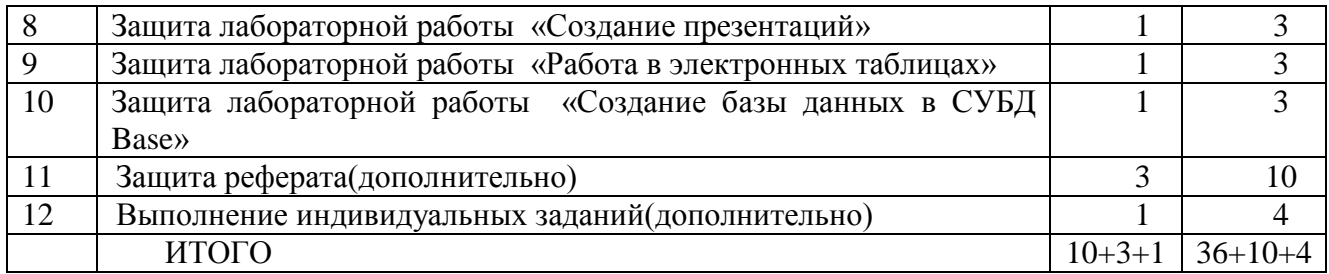

## Распределение баллов по темам и видам учебной работы за 2 семестр

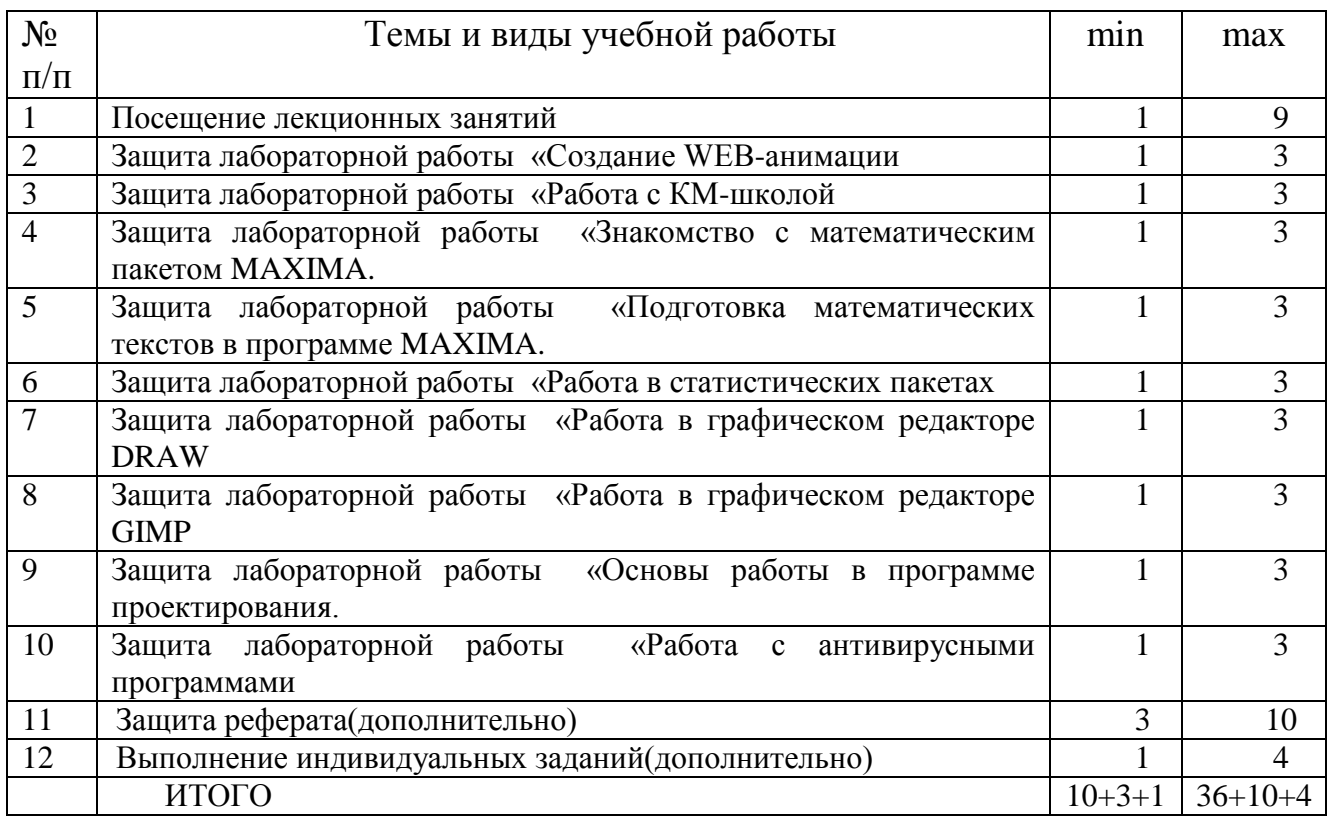

### **7. Перечень основной и дополнительной учебной литературы, необходимой для освоения дисциплины (модуля)**

### *а) основная учебная литература:*

1. Соловьев, Н. Системы автоматизации разработки программного обеспечения [Электронный ресурс]: учебное пособие / Н. Соловьев, Е. Чернопрудова ; Министерство образования и науки РФ, ФГБОУВПО «Оренбургский государственный университет». - Оренбург : ОГУ, 2012. - 191 с. : ил., схем., табл.- Библиогр.: с. 182-183. – Режим доступа: http://biblioclub.ru/index.php?page=book&id=270302

2**.** Гунько, А. В. Системное программное обеспечение [Электронный ресурс] : конспект лекций / А. В. Гунько. – Электрон. текстов. данные. - Новосибирск : НГТУ, 2011. - 138 с. – Режим доступа: http://biblioclub.ru/index.php?page=book&id=228965

3. Смирнов, А. А. Прикладное программное обеспечение [Электронный ресурс] : учебнопрактическое пособие / А. А. Смирнов. – Электрон. текстов. данные. - Москва : Евразийский открытый институт, 2011. - 384 с. – Режим доступа: http://biblioclub.ru/index.php?page=book&id=90330

### *б) дополнительная учебная литература:*

1. Черников, Б. В. Управление качеством программного обеспечения [Электронный ресурс] : учебник / Б. В. Черников. – Электрон. текстов. данные. - Москва : ФОРУМ : ИНФРА-М, 2012.

240 с.: ил. (Высшее образование). – Режим доступа: http://znanium.com/bookread2.php?book=256901

2. Черников, Б. В. Оценка качества программного обеспечения: Практикум [Электронный ресурс] : учебное пособие / Б. В. Черников, Б. Е. Поклонов; под ред. Б. В. Черникова – Москва : ФОРУМ : Инфра-М, 2012. - 400 с. (Высшее образование). – Режим доступа: http://znanium.com/bookread2.php?book=315269

### **8. Перечень ресурсов информационно-телекоммуникационной сети «Интернет», необходимых для освоения дисциплины (модуля)**

1. Информационно-коммуникационные технологии в образовании: федеральный образовательный портал. URL: <http://ict.edu.ru/>

2. Российский портал открытого образования. URL:<http://www.openet.edu.ru/>

3. Федеральный центр информационно-образовательных ресурсов (ФЦИОР). URL: [http://fcior.edu.ru](http://fcior.edu.ru/)

4. Федеральный портал «Единое окно доступа к образовательным ресурсам». URL: <http://window.edu.ru/>

5. Портал «Цифровое образование» URL:<http://www.digital-edu.ru/>

### **9. Методические указания для обучающихся по освоению дисциплины (модуля)**

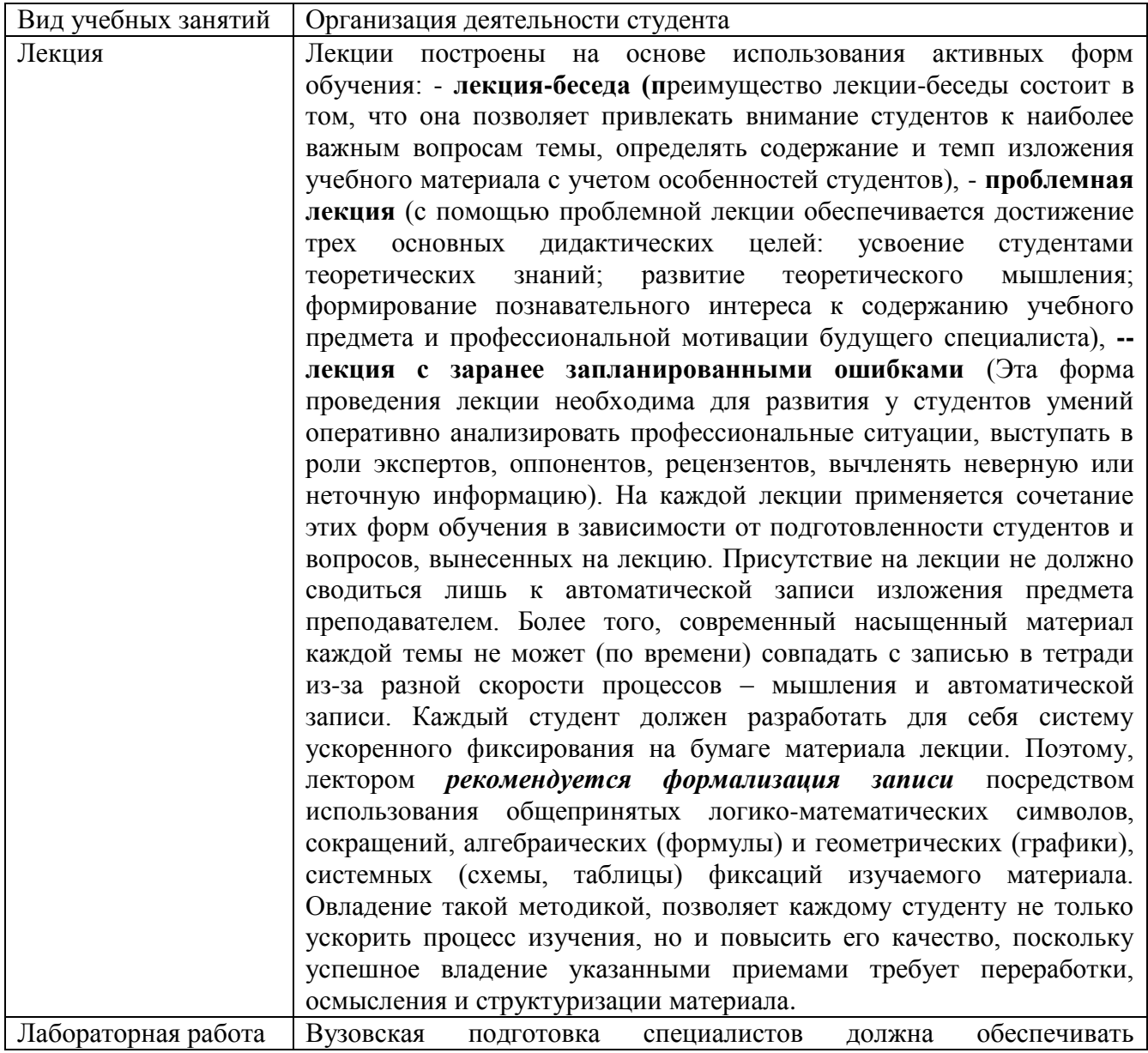

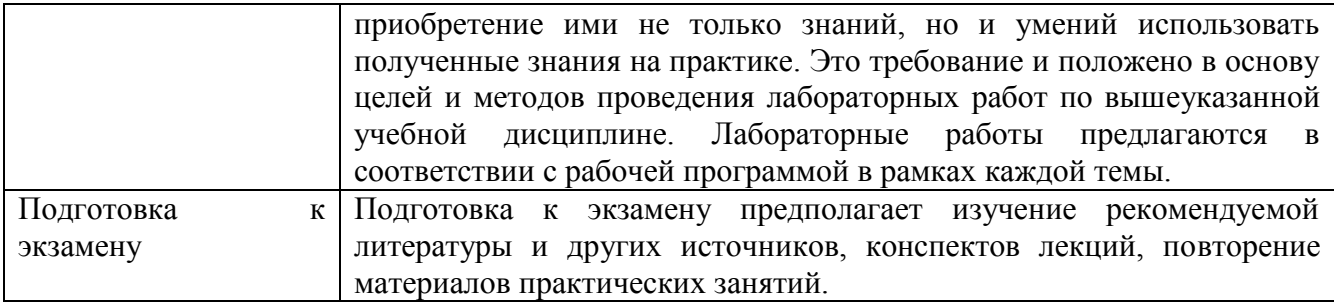

### 10. Перечень информационных технологий, используемых при осуществлении образовательного процесса по дисциплине (модулю), включая перечень программного обеспечения и информационных справочных систем (при необходимости)

1. Чтение лекций осуществляется с использованием слайд-презентаций курса лекций

2. Применяется системное и прикладное программное обеспечение при выполнении лабораторных работ.

3. Используются электронные ресурсы и ресурсы Интернет для подготовки к занятиям;

4. Консультирование студентов и контроль выполнения лабораторных работ осуществляется посредством электронной почты.

### Перечень образовательных технологий, используемых при осуществлении образовательного процесса по дисциплине (модулю)

Лекция (информационная, дискуссия, проблемная); лабораторная работа; опрос; работа со справочной системой программ; работа с информационными ресурсами; работа в малых группах, самостоятельная работа.

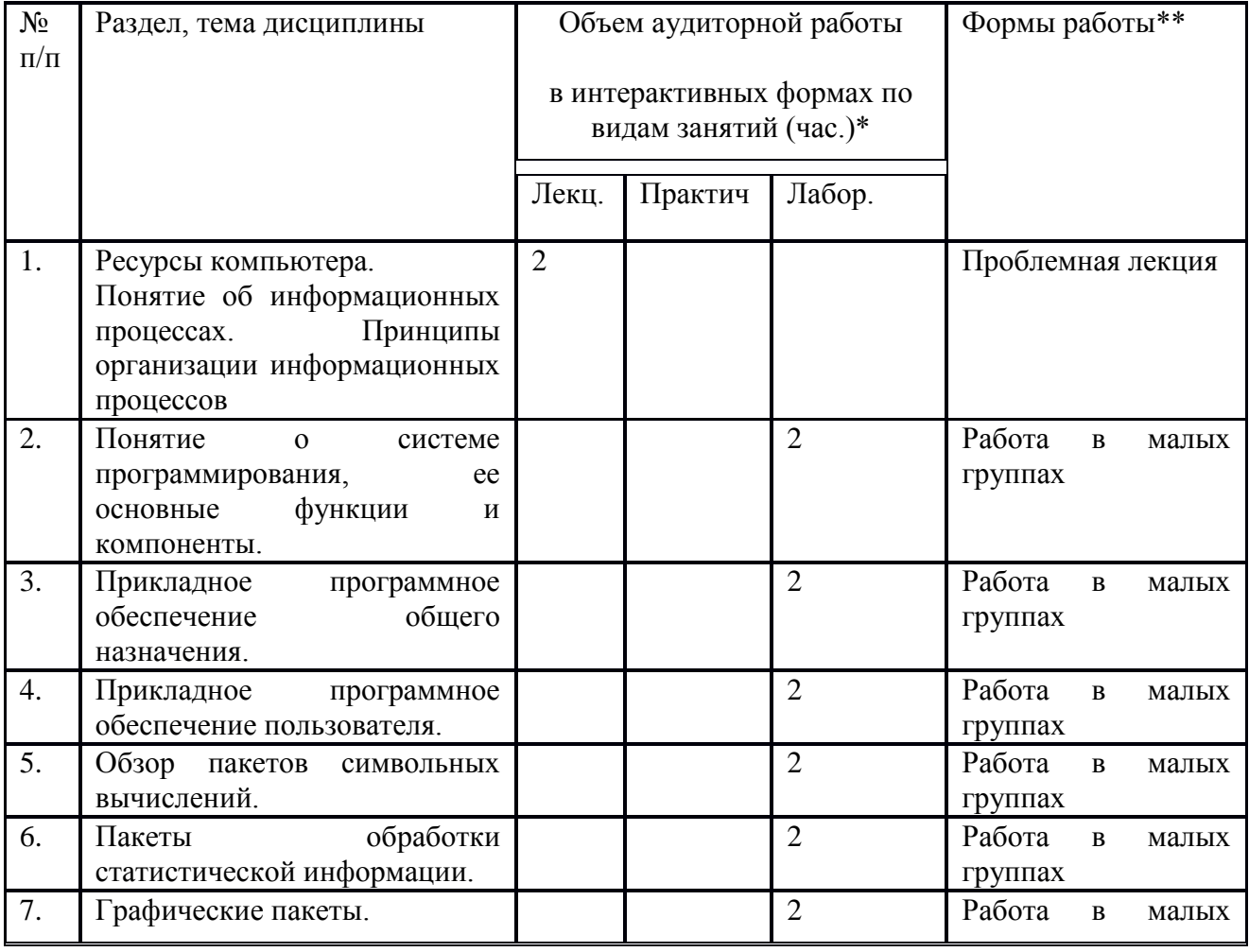

### Занятия, проводимые в интерактивных формах

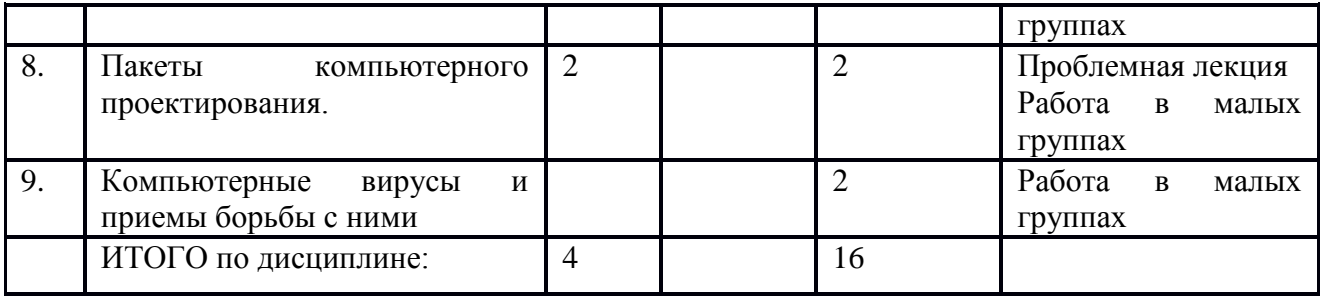

### **11. Описание материально-технической базы, необходимой для осуществления образовательного процесса по дисциплине (модулю)**

Для проведения лекционных занятий используется поточная аудитория на 75 мест (с проектором для демонстрации презентаций по всем темам курса), для проведения практических занятий – аудитории на 20 мест.

Для пользования электронными ресурсами и контактирования студентов с преподавателями используется персональная компьютерная техника с доступом в Интернет.

При выполнении лабораторных работ применяется специализированные и офисные программы (например, ОС Linux, Libre Office, Gambas, Lazarus, wxMaxima, Dia, Gimp, антивирусные программы, программы-архиваторы, браузеры и др.)

#### **12. Иные сведения и (или) материалы**

 $\alpha$ 

### *12.1. Особенности реализации дисциплины для инвалидов и лиц с ограниченными возможностями здоровья*

Для обеспечения образования инвалидов и обучающихся с ограниченными возможностями здоровья разрабатывается адаптированная образовательная программа, индивидуальный учебный план с учетом особенностей их психофизического развития и состояния здоровья.

Обучение обучающихся с ограниченными возможностями здоровья осуществляется на основе образовательных программ, адаптированных для обучения указанных обучающихся.

Обучение по образовательной программе инвалидов и обучающихся с ограниченными возможностями здоровья осуществляется факультетом с учетом особенностей психофизического развития, индивидуальных возможностей и состояния здоровья таких обучающихся.

Университетом создаются специальные условия для получения высшего образования по образовательным программам обучающихся с ограниченными возможностями здоровья.

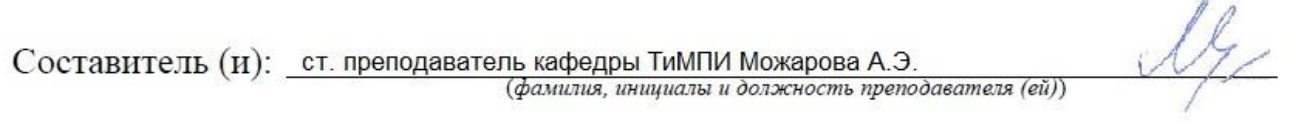

Макет рабочей программы дисциплины (модуля) разработан в соответствии с приказом Минобрнауки России от 19.12.2013 № 1367, одобрен научно-методическим советом (протокол № 8 от 09.04.2014 г.) и утвержден приказом ректора от 23.04.2014 № 224/10..

Макет обновлён с поправками в части подписей на титульной странице, п.3 добавлена строка для указания часов, проводимых в активной и интерактивной формах обучения, добавлен п. 12.1 Особенности реализации дисциплины для инвалидов и лиц с ограниченными возможностями здоровья (протокол НМС № 6 от 15.04.2015 г.), утвержден приказом ректора.